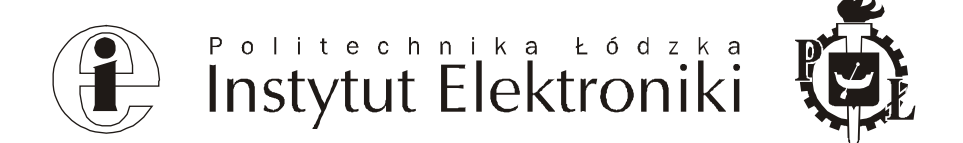

# **PLAN PRACY DYPLOMOWEJ MAGISTERSKIEJ**

- Analiza informacji niewerbalnej w sygnale mowy rozbudowa 1. Temat pracy: oprogramowania
- 2. Opiekun pracy: prof. dr hab. Andrzej Materka
- 3. Dodatkowy opiekun pracy: mgr inż. Piotr Makowski

#### 4. Krótki opis zakresu i celów pracy:

Praca wykonywana w MR - Center, Aarus University, Dania w ramach programu Socrates. Tematem projektu jest analiza sygnału mowy pod kątem wydobycia informacji emocjami mówiącego. Praca obejmuje rozbudowe istniejącego zwiazanych  $\mathbf{Z}$ oprogramowania o dodatkowe funkcje służące analizie sygnału mowy.

### 5. Wymagania w stosunku do studenta (np. znajomość języka programowania lub języka obcego):

płynna komunikacja w jezyku angielskim, programowanie w C++, MATLAB, bardzo dobra znajomość zagadnień CPS

#### 6. Literatura podstawowa:

A.Oppenheim, R. Schafer, "Cyfrowe przetwarzaniesygnałów", WkiŁ

R.G. Lyons "Wprowadzenie do cyfrowego przetwarzania sygnałów" WKiŁ

Łódź, dn. 2003-03-26

Podpis opiekuna

## DEKLARACJA WYBORU TEMATU

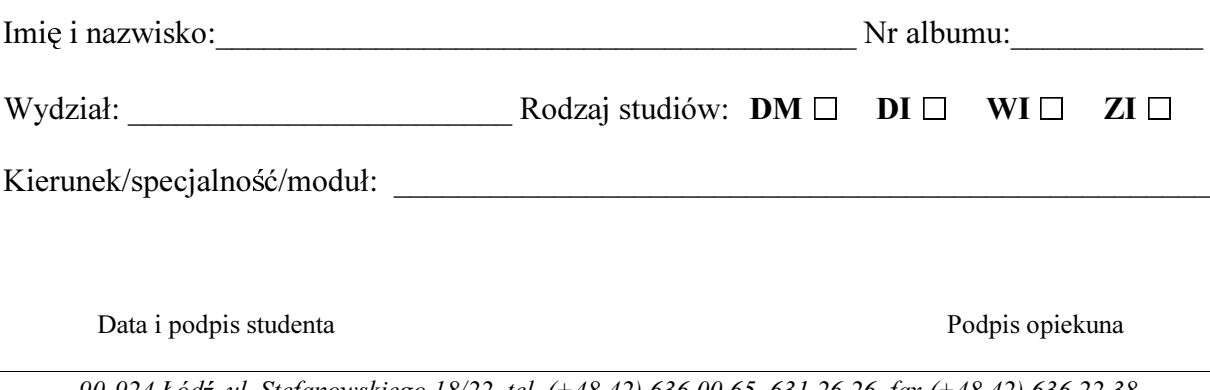